# WORKFORCE DEVELOPMENT DIVISION Workforce Policy and Service Delivery Branch Technical Assistance Bulletin 198

| Program: | The Workforce Information System of Texas |
|----------|-------------------------------------------|
| Subject: | Data Integrity Requests and Reports       |
| Date:    | December 19, 2008                         |

Boards are solely responsible for approving all Data Integrity (DINT) change requests before they are submitted for Texas Workforce Commission (TWC) review. This Technical Assistance (TA) Bulletin provides Local Workforce Development Boards (Boards) with:

- general guidelines for processing DINT requests;
- information on DINT requests that change:
  - ➤ a period of participation; or
  - > population levels in which a customer is included; and
- instructions for accessing DINT reports in The Workforce Information System of Texas (TWIST).

# General Guidelines

The following general guidelines are provided to assist Boards in processing DINT requests. It is important that analysis to determine whether or not to approve a request includes the following:

- Has the edit been fully justified in the request?
- Are the changes documented and supported throughout the record (e.g., through case notes or start and end dates of other services, etc.)?
- Most importantly, does the addition, change, or update align with established policy?

Examples of DINT requests that would fail this analysis and therefore be denied include requests that:

- do not comply with policy;
- are not supported by case notes;
- are incomplete;
- are missing a required data field or justification;
- enter certificates that do not meet WD Letter 37-07, Change 1 criteria; or
- remove a certificate check box for a service that is intended to lead to a degree, diploma, or certificate.

#### Texas Workforce Commission DINT Request Denials

WD Letter 06-07, Change 2, issued October 2, 2008, and entitled "The Workforce Information System of Texas: New Data Integrity Process—*Update*," states:

Effective October 1, 2008, Boards must be aware that changes to PoPs [Periods of Participation] submitted through the DINT process:

- will not be automatically denied for the following funding streams:
  - ➢ Workforce Investment Act (WIA) Statewide Alternative Funds (SAF);
  - ➢ WIA Local Activity Funds (LAF);
  - ➢ WIA Statewide Initiative Funds (SIF); and
- will be reviewed on a case-by-case basis and approved provided that the PoP changes:
  - ➤ were not effective prior to July 1, 2007; and
  - ➢ do not impact other funding streams.

# Changing a Period of Participation

Start and end dates for PoPs directly impact Customers Served and Average Cost per Customers Served performance measures reported to the Legislative Budget Board as well as customers served numbers reported to the U.S. Department of Labor (DOL).

A DINT request will be denied if the request will change the quarter in which the participation date and/or exit date of a PoP falls—unless funded with WIA SAF, WIA LAF, or WIA SIF and if no other funding streams are impacted and the requested change is not prior to July 1, 2007.

| Partici    | pation     |
|------------|------------|
| Start      | Exit       |
| 03/31/2006 | 04/20/2007 |

*Example 1:* Changing the start date of a PoP from 03/31/2006 to 01/12/2006:

|     | Qtr 1 |     |     | Qtr 2 |     |     | Qtr 3 |     |     | Qtr 4 |     |
|-----|-------|-----|-----|-------|-----|-----|-------|-----|-----|-------|-----|
| Jan | Feb   | Mar | Apr | May   | Jun | Jul | Aug   | Sep | Oct | Nov   | Dec |
|     |       |     |     |       |     |     |       |     |     |       |     |

The request would be approved because both dates fall within the 1st quarter of 2006.

*Example 2:* Changing the start date of a PoP from 03/31/2006 to 04/01/2006:

|     | Qtr 1 |     |     | Qtr 2 |     |     | Qtr 3 |     |     | Qtr 4 |     |
|-----|-------|-----|-----|-------|-----|-----|-------|-----|-----|-------|-----|
| Jan | Feb   | Mar | Apr | May   | Jun | Jul | Aug   | Sep | Oct | Nov   | Dec |
|     |       |     |     |       |     |     |       |     |     |       |     |

The request would be denied because the quarter in which the PoP started will change from the 1st quarter of 2006 to the 2nd quarter of 2006.

# Changing Fund Codes That Impact Population Levels

A DINT request will be denied if the request changes the population level at which a participant is included.

A partial representation of the Population Level Matrix is shown below. Fund codes are grouped within each population level. Fund codes may be changed, but only if the change falls within the same population level.

| Population Level Matrix         |                    |      |                                                       |   |  |  |
|---------------------------------|--------------------|------|-------------------------------------------------------|---|--|--|
| Population Level                | Discussion of      |      |                                                       | 1 |  |  |
| (all population levels are      | Funds/Sources      | Fund |                                                       |   |  |  |
| unduplicated by individual/POP) | which make up      | Code | Fund Name/Description                                 |   |  |  |
|                                 |                    | 97   | WIA Youth                                             |   |  |  |
| DOL WIA Youth                   |                    | 157  | WIA Youth Statewide Alternative Funding               |   |  |  |
|                                 |                    | 160  | WIA Youth Local Activity                              |   |  |  |
|                                 |                    | 95   | WIA Adult                                             | ] |  |  |
| DOL WIA Adult                   |                    | 155  | WIA Adult Statewide Alternative Funding               | 1 |  |  |
|                                 |                    | 158  | WA Adult Local Activity                               | ] |  |  |
| LBB WIA Youth                   | DOL WIA Youth +    | 112  | WIA Youth Statewide Alternative Funding - Specialized | 1 |  |  |
|                                 | codes to the right | 130  | WIA Youth Local Activity - Specialized                | ] |  |  |

| Example 1. | Changing fund code from 97 to 160: |
|------------|------------------------------------|
| Example 1. | Changing fund code from 77 to 100. |

The request would be approved because both fund codes are within the same population level.

| Example 2: | Changing fund | code from 97 to 112:    |
|------------|---------------|-------------------------|
|            |               | Deputation Level Matrix |

|                                 | Populatio          | псе  | Vermatrix                                             | _   |
|---------------------------------|--------------------|------|-------------------------------------------------------|-----|
| Population Level                | Discussion of      |      |                                                       | 1   |
| (all population levels are      | Funds/Sources      | Fund |                                                       | 1   |
| unduplicated by individual/POP) | which make up      | Code | Fund Name/Description                                 |     |
|                                 |                    | 97   | WIA Youth                                             |     |
| DOL WIA Youth                   |                    | 157  | WIA Youth Statewide Alternative Funding               |     |
|                                 |                    | 160  | WIA Youth Local Activity                              | ] ` |
|                                 |                    | 95   | VMA Adult                                             |     |
| DOL WIA Adult                   |                    | 155  | WIA Adult Statewide Alternative Funding               | 1 / |
|                                 |                    | 158  | VMA Adult Local Activity                              |     |
| LBB WIA Youth                   | DOL WIA Youth +    | 112  | VMA Youth Statewide Alternative Funding - Specialized |     |
|                                 | codes to the right | 130  | WIA Youth Local Activity - Specialized                |     |

The request would be denied because the fund codes are not within the same population level.

A complete description of available population levels can be found in the Common Measures Report Population Levels Descriptions at

<u>http://intra.twc.state.tx.us/intranet/plan/html/plan-resources.html</u>. Scroll down the Web page for a link to download the report. [Note: The Intranet site is not available to the general public.]

# Reviewing DINT Requests That May Affect PoPs or Population Levels

When reviewing DINT requests that include service or funding data, how the requested dates or fund codes of a service will impact PoPs must be considered. A list of questions to consider when reviewing DINT requests includes, but is not limited to the following:

- Will approving the request change the quarter in which the PoP starts? If yes, deny the request—unless funded with WIA SAF, WIA LAF, or WIA SIF and if no other funding streams are impacted and the requested change is not prior to July 1, 2007.
- Will approving the request create a new PoP for a previous quarter? If yes, deny the request—unless funded with WIA SAF, WIA LAF, or WIA SIF and if no other funding streams are impacted and the requested change is not prior to July 1, 2007.

- Will approving the request exit the customer? If yes, deny the request—unless funded with WIA SAF, WIA LAF, or WIA SIF if no other funding streams are impacted and the requested change is not prior to July 1, 2007.
- Will approving the request remove an exit? If yes, deny the request—unless funded with WIA SAF, WIA LAF, or WIA SIF and if no other funding streams are impacted and the requested change is not prior to July 1, 2007.
- Will approving the request create a gap in services greater than 90 days? (*Note:* A service gap greater than 90 days may cause both an exit and the creation of a new PoP.) If yes, deny the request—unless funded with WIA SAF, WIA LAF, or WIA SIF and if no other funding streams are impacted and the requested change is not prior to July 1, 2007.
- Will approving the request, which includes data to modify or delete a fund code, remove a population level from a PoP? If yes, deny the request.
- Will approving the request, which includes data to add a fund code, add a new population level to a PoP? (Consider what population levels have already been reported for the previous quarters of this PoP.) If yes, deny the request.

| Examples |
|----------|
|----------|

| Request                  | Example of what/how to review                                                                                                    |
|--------------------------|----------------------------------------------------------------------------------------------------|
| Adding a new             | Request is to add fund code 95 to an open training service that started on 12/01/2007                                                                                                    |
| fund code                | and is currently being funded under fund code 89 - Choices:                                                                                                    |
|                          | <ol> <li>Review PoP dates</li> <li>Review funding sources for services already provided</li> <li>Approve only if services already provided have been funded with a <i>DOL WIA Adult</i></li> </ol>  |
| Modifying                | population level fund code (fund codes 95, 155, or 158).                                                                                                    |
| Modifying                | Request is to change service dates for a qualifying service—service start date would change from $04/02/07$ to $02/17/07$ and the service and date would change from                                |
| qualifying service dates | change from $04/03/07$ to $03/17/07$ and the service end date would change from $04/00/07$ to $06/27/07$ .                                                                                          |
| service dates            | 04/20/07 to 06/27/07:                                                                                                    |
|                          | <ol> <li>Review PoP dates         Participation             Start Exit             104/03/2007 04/20/2007      </li> <li>Review funding sources for services already provided</li> </ol>            |
|                          | This request would be denied because the requested start date of the service would change the quarter in which the PoP starting date falls from the 2nd quarter of 2007 to the 1st quarter of 2007. |
|                          | <i>Note:</i> While the requested end date (06/27/07) changes the exit from April to June, the end date still falls in the same quarter.                                                             |

| Deleting a qualifying | Rec                  | quest is to delete service code                                                                                                    | 1, which           | started on       | 08/08/07 an         | nd ended o            | on 02/21/08:        |  |  |
|-----------------------|----------------------|----------------------------------------------------------------------------------------------------|--------------------|------------------|---------------------|-----------------------|---------------------|--|--|
| service               | 1.<br>2.<br>3.<br>4. | Review PoP dates Participation Start Exit 10/09/2006 04/14/2008 Review funding sources for Review all services provided Assess the impact of removi                                                                                                    | 1                  |                  | ovided              |                       |                     |  |  |
|                       | ч.                   | Service Description                                                                                                    | Fund<br>Start Date | Fund<br>End Date | Fund<br>Description | Service<br>Start Date | Service<br>End Date |  |  |
|                       |                      | 8 - Comprehensive Objective Assessment                                                                                                    | 10/09/2006         |                  | 97 - WIA Youth      | 10/09/2006            | 10/09/2006          |  |  |
|                       |                      | 68 - Employability Development Plan                                                                                                    | 10/09/2006         | 10/09/2006       | 97 - WIA Youth      | 10/09/2006            | 10/09/2006          |  |  |
|                       |                      | 1 - Occupational/Vocational Training                                                                                                    | 10/23/2006         | 07/27/2007       | 97 - WIA Youth      | 10/23/2006            | 07/27/2007          |  |  |
|                       |                      | 12 - Job Search Assistance                                                                                                    | 06/21/2007         | 09/18/2007       | 97 - WIA Youth      | 06/21/2007            | 09/18/2007          |  |  |
|                       |                      | 179 - Training - Non-TWC                                                                                                    | 07/18/2007         | 08/08/2007       | 97 - WIA Youth      | 07/18/2007            | 08/08/2007          |  |  |
|                       |                      | 1 - Occupational/Vocational Training                                                                                                    | 08/08/2007         | 02/21/2008       | 97 - WIA Youth      | 08/08/2007            | 02/21/2008          |  |  |
|                       |                      | 5 - Work Experience                                                                                                    | 03/17/2008         | 04/14/2008       | 97 - WIA Youth      | 03/17/2008            | 04/14/2008          |  |  |
|                       | •                    | <ul> <li>This request would be denied because deleting this service would:</li> <li>create a gap of more than 90 days between service code 179, which ended on 08/08/07, and service code 5, which began on 03/17/08;</li> <li>move the exit date from 04/14/08 to 08/08/07 (a different quarter); and</li> </ul> |                    |                  |                     |                       |                     |  |  |

### **DINT Reports**

TWIST is in the process of developing DINT reports that will be available in TWIST Web Reports. However, data may currently be extracted from TWIST in three different formats to assist in the review and analysis of DINT requests:

- Data Integrity Request Summary
- Data Integrity Request Detail
- Data Integrity Request Status History

These can be found as the first three selections on the *Print Selections* screen:

| Yuist - Current User:<br>Eile Edit View Tools Window Help                                                   | Print - 6 ×                                                                                        |
|----------------------------------------------------------------------------------------------------|----------------------------------------------------------------------------------------------------|
| 🁷 태 縃 효 🦉 🗎 🗿 🗢 🚺 🎻                                                                                         |                                                                                                    |
|                                                                                                    |                                                                                                    |
| Menu Selections  Office  Staff  Group Security  Rapid Response                                              | Print Selections                                                                                   |
| Income Amounts     County/Zip     Employer Services     Survey Optional Question     Diffice Data Integrity | Data Integrity Request Summary Data Integrity Request Detail Data Integrity Request Status History |
| WDB Data Integrity      TwC DIU Data Integrity                                                              | Assessment<br>Services<br>Program Detail                                                           |
| <                                                                                                    | Participation Hours Performance Outcomes Employment Outcomes ,                                     |
| Ready                                                                                                    | h Counselor Notes omment Deny TWC DIU Approved - Errors in Save Men: 935.1 MB (05/03/08.12.29 PI   |
|                                                                                                    | OK Cancel                                                                                          |

Instructions for extracting data:

- 1. Select the preferred format and click *OK*—the print preview screen will open.
- 2. Select *Save As*:

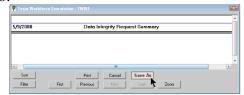

- 3. When saving the document make sure to:
  - a. name the document; and
  - b. save it as an Excel document with headers.

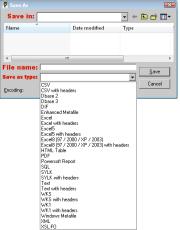

4. Once the document has been saved, the data is available to be analyzed and reviewed.

#### Data Integrity Request Summary

The summary report provides the same data that is displayed on the DINT TWIST screen. It provides an unduplicated count of DINT requests and only shows the list of DINT requests that come under the selected status from the *Status* drop down menu at the time the report is run. Users must first decide which *Status* is to be reviewed because all data under the selected *Status* will be included in the summary report. Use the filter option provided at the top right corner to limit the number of records.

# TWIST screen display:

|                                                                             | 2 🕩 🖋 🔛 🖆                                                     | db.                  |                                                 |                   |                        |                     |                      |    |
|-----------------------------------------------------------------------------|---------------------------------------------------------------|----------------------|-------------------------------------------------|-------------------|------------------------|---------------------|----------------------|----|
| lect WDA:                                                                   |                                                               |                      |                                                 |                   |                        |                     |                      | _  |
| - State of Texas                                                            | Filter By                                                     |                      |                                                 |                   |                        |                     |                      | -  |
|                                                                             | Status: 0 - All Status                                        |                      | •                                               |                   | Submitted B            | etween:   00/00/000 | 0 AND 00/00/0000     | 60 |
| Office                                                                      |                                                               |                      |                                                 |                   |                        |                     |                      |    |
| Staff                                                                       | TAA Serial ID Submission Dt                                   |                      |                                                 | SSN               | Customer               | WDA                 | Staff                |    |
| Group Security                                                              | 8824813 04/30/2007                                            |                      | 8 - TWC DIU Approved - Changes Applied          |                   |                        |                     | 9999-Any Name        |    |
| Rapid Response                                                              |                                                               | ternal Check  MS     | FW Temp Outreach staff made contact with        | customer and d    | letermined customer me | t the criteria for  |                      |    |
| Income Amounts                                                              | Status Comment:<br>2424826 04/30/2007                         | 05/10/2007           | 4 - Local Area Denied                           | 293.00.0000       | CUSTOMER, SAMPLE       | 0000, ánu Name      | 9999- Anv Name       | -  |
| County/Zip                                                                  |                                                               |                      | pellClient has cured her sanction 8 a new pr    |                   |                        |                     | 177777 Party Huarito | -  |
| <ul> <li>Employer Services</li> <li>Survey Optional Question</li> </ul>     | Status Comment: Requested in                                  | error                |                                                 |                   |                        |                     | _                    |    |
| <ul> <li>Survey Uptional Question</li> <li>Office Data Integrity</li> </ul> | 3524856 04/30/2007                                            | 05/22/2007           | 8 - TWC DIU Approved - Changes Applied          | 399-99-9999       | CUSTOMER, SAMPLE       | Any Name            |                      |    |
| LWDB Data Integrity                                                         | Justification: 2-Contractor In                                | ternal Check  Ca     | se Manager entered the wrong service. Sh        | ould be service a | ctivity 72.            |                     |                      |    |
| TWC DIU Data Integrity                                                      | Status Comment:                                               |                      |                                                 |                   |                        |                     |                      |    |
|                                                                             | 7624857 04/30/2007                                            |                      |                                                 |                   | CUSTOMER, SAMPLE       | 9999-Any Name       | 9999-Any Name        |    |
|                                                                             | Justification: 3-Late Data En<br>Status Comment: Counselor no |                      | selor inadvertently failed to close activity (2 | nd parent) and o  | lose case on time.     |                     |                      |    |
|                                                                             | 9224885 04/30/2007                                            | 05/25/2007           | 8 - TWC DIU Approved - Changes Applied          | Kgs.99.9999       | CUSTOMER, SAMPLE       | 9999- Anu Name      | 9999-Anv Name        | -  |
|                                                                             |                                                               |                      | 24-07 staff was attempting to open job sea      |                   |                        |                     | Jacob Lend Leane     | -  |
|                                                                             | Status Comment:                                               | in Problem ( John 44 | 24-07 scarr was accempcing to open job sea      | run services and  | er wan duak, was und   | Die to data ente    |                      |    |
|                                                                             |                                                               |                      |                                                 |                   |                        |                     |                      |    |
|                                                                             | 4                                                             |                      |                                                 |                   |                        |                     |                      | •  |
|                                                                             |                                                               |                      |                                                 |                   |                        |                     |                      |    |
|                                                                             |                                                               | Betreth              | Approve                                         | Approve With      | 1                      | Derw                |                      |    |

#### Excel view:

| data       |              |                         |                        |        |           |        |                    |       |      |                 |      |             |          |
|------------|--------------|-------------------------|------------------------|--------|-----------|--------|--------------------|-------|------|-----------------|------|-------------|----------|
| integrity  |              |                         | diu justification      |        |           | first  |                    | first | last | status          | taa  | current     |          |
| request id | submission   | justification desc      | comment                | ssn    | last name | name   | status             | name  | name | comment         | flag | status dt   | wda      |
| 1111111    | 4/30/2007 12 | 2-Contractor Internal C | MSFW Temp Outread      | 999999 | CUSTOMER  | SAMPLE | 8 - TWC DIU Appr   | Name  | Any  |                 | 0    | 8/8/2007 12 | Any Name |
| 222222     | 4/30/2007 12 | 10-State Procedure/Po   | Client has cured her s | 299999 | CUSTOMER  | SAMPLE | 4 - Local Area Den | Name  | Any  | Requested in er | 0    | 5/10/2007   | Any Name |
| 333333     | 4/30/2007 12 | 2-Contractor Internal C | Case Manager entere    | 399999 | CUSTOMER  | SAMPLE | 8 - TWC DIU Appr   | Name  | Any  |                 | 0    | 5/22/2007 ' | Any Name |
| 444444     | 4/30/2007 12 | 3-Late Data Entry       | Career Counselor ina   | 499999 | CUSTOMER  | SAMPLE | 4 - Local Area Den | Name  | Any  | Counselor note  | 0    | 5/24/2007   | Any Name |
| 555555     | 4/30/2007 12 | 7-TWIST System Prob     | On 4-24-07 staff was   | 599999 | CUSTOMER  | SAMPLE | 8 - TWC DIU Appr   | Name  | Any  |                 | 0    | 5/27/2007   | Any Name |

### Data Integrity Request Detail

The detail report presents the data included in each DINT request. Users highlight each of the DINT requests they want included in this report.

### TWIST screen display:

| 5/12/2008<br>WDA: 9999-Any Nat                                              |                                                                 | ed DIU Request Details Page 1 of 1                                                    |        |
|-----------------------------------------------------------------------------|-----------------------------------------------------------------|---------------------------------------------------------------------------------------|--------|
| Serial ID Current State<br>6026056 8-TWC DIU Ap<br>Justification: 3-Late Da | us SSN<br>pproved - Changes Appl666-99                          |                                                                                       | _      |
| Request Type<br>Modify Existing Record<br>Error: 0009-(Assessment           | Request Area<br>Assessment<br>t Results) - Assessment tests tha | at are approved for DDL reporting cannot be entered, modified or removed more than 20 | ) davs |
|                                                                             |                                                                 |                                                                                       |        |
| Data Element<br>Scale Score<br>Grade Level                                  | <b>Old Value</b><br>559<br>8.4                                  | New Value           543.0           7.6                                               |        |

#### Excel view:

| uata       |            |                |              |       |       |           |           |            | aint  | request | request |       |               | ala           |       |         |      |         |      |         |     |
|------------|------------|----------------|--------------|-------|-------|-----------|-----------|------------|-------|---------|---------|-------|---------------|---------------|-------|---------|------|---------|------|---------|-----|
| integrity  | submission |                |              | old   | new   |           |           |            | error | type    | area    | error | justification | justification | first | middle  | last | service |      |         |     |
| request id | dt         | current status | display text | value | value | ssn       | last name | first name | no    | desc    | desc    | desc  | desc          | comment       | name  | initial | name | data    | fund | program | wda |
| 26056      | 05/01/07   | 8-TWC DIU App  | Scale Score  | 559   | 543   | 699999999 | Customer  | Sample     |       |         |         |       |               |               |       |         |      |         |      |         |     |
| 26056      | 05/01/07   | 8-TWC DIU App  | Grade Level  | 8.4   | 7.6   | 699999999 | Customer  | Sample     |       |         |         |       |               |               |       |         |      |         |      |         |     |

#### Data Integrity Request Status History

The history report provides data that shows all parties involved in processing the DINT request and the dates on which action was taken.

# TWIST screen display:

| /12/2008       | Data Integrity Request Status History Page 1 of 1                     |                     |                            |              |                               |  |  |  |  |
|----------------|-----------------------------------------------------------------------|---------------------|----------------------------|--------------|-------------------------------|--|--|--|--|
| Serial ID      | Current Status                                                        | SSN                 | Customer                   | Submitted On | Submitted By                  |  |  |  |  |
| 2670618        | 8-TWC DIU Approved - Changes                                          | Appl666-99-9999     | CUSTOMER. SAMPLE           | 05/01/2007   | Any Name                      |  |  |  |  |
| lustification: | 2-Contractor Internal Check    89-<br>Wages. Entered information that |                     |                            |              | employer does not pay into UI |  |  |  |  |
| Status Date    | Status                                                                | Staff               |                            |              |                               |  |  |  |  |
| 10/25/2007     | 8 · TWC DIU Approved · Change                                         | s Applie #### - Lev | /el 3 approval (TWC)       |              |                               |  |  |  |  |
| Comment:       |                                                                       |                     |                            |              |                               |  |  |  |  |
| 10/04/2007     | 5 · LWDB Approved                                                     | ####-Leve           | I 2 approval (LWDB)        |              |                               |  |  |  |  |
| Comment:       |                                                                       |                     |                            |              |                               |  |  |  |  |
| 09/20/2007     | 3 - Local Area Approved                                               | #### - Leve         | el 1 approval (Local Area) |              |                               |  |  |  |  |
| Comment:       |                                                                       |                     |                            |              |                               |  |  |  |  |
| 09/20/2007     | 2 · Pending Local Approval                                            | #### - Staff        | f name generating the DINT |              |                               |  |  |  |  |
| Comment:       |                                                                       |                     |                            |              |                               |  |  |  |  |
|                |                                                                       |                     |                            |              |                               |  |  |  |  |
|                |                                                                       |                     |                            |              |                               |  |  |  |  |
|                |                                                                       |                     |                            |              |                               |  |  |  |  |
| Sort           |                                                                       | Print               | Cancel Save A              | s            |                               |  |  |  |  |
| Filter         | First                                                                 | Previous            | Next Last                  | <br>Zoom     |                               |  |  |  |  |
| ritter         |                                                                       | Flevious            | INCAL LOST                 | 200m         |                               |  |  |  |  |

#### Excel view:

| 1                 |            |           |                            |                                                                                                    |               |                             |                                                                                                    |
|-------------------|------------|-----------|----------------------------|----------------------------------------------------------------------------------------------------|---------------|-----------------------------|----------------------------------------------------------------------------------------------------|
| data<br>integrity | submission |           |                            |                                                                                                    |               |                             |                                                                                                    |
|                   | dt         | status dt | status desc                | status comment                                                                                                    | status staff  | justification desc          | diu justification comment                                                                                                    |
| 1111111           | 08/08/07   | 08/08/07  | 2 - Pending Local Approval |                                                                                                    | Local Staff   | 2-Contractor Internal Check |                                                                                                    |
| 1111111           | 08/08/07   | 08/09/07  | 3 - Local Area Approved    |                                                                                                    | Level 1-Local | 2-Contractor Internal Check |                                                                                                    |
| 1111111           | 08/08/07   | 08/10/07  | 5 - LWDB Approved          |                                                                                                    | Level 2-LWDB  | 2-Contractor Internal Check |                                                                                                    |
| 1111111           | 08/08/07   | 09/06/07  | 9 - TWC DIU Denied         | This customer was exited on 11/29/06 - the<br>requested data will change performance<br>information already reported.                                                                                                    | Level 3-TWC   | 2-Contractor Internal Check |                                                                                                    |
| 1111111           | 08/08/07   | 09/06/07  | 2 - Pending Local Approval | Resubmitted: This customer was never placed<br>in training under service tracking due to<br>changes in office and staff. Requesting data<br>integrity approval to open training component<br>for semester that started 1/207 and for the<br>upcoming semester that starts Jul | Local Staff   | 2-Contractor Internal Check | Data integrity requested<br>due to staff failing to open<br>training service when                                                      |
| 1111111           | 08/08/07   | 09/10/07  | 3 - Local Area Approved    |                                                                                                    | Level 1-Local | 2-Contractor Internal Check | service began. Need to                                                                                                    |
| 1111111           | 08/08/07   | 09/11/07  | 5 - LWDB Approved          |                                                                                                    | Level 2-LWDB  | 2-Contractor Internal Check | open the training service                                                                                                    |
| 1111111           | 08/08/07   | 09/13/07  | 9 - TWC DIU Denied         | This customer was exited in the 4th quarter of<br>2006 - the requested data would remove the<br>exit date and this performance information has<br>already reported                                                                                                    | Level 3-TWC   | 2-Contractor Internal Check | from 1/2/07-12/19/08 to<br>reflect services being<br>provided to the customer.<br>Family status and the<br>number in the family on the |
| 1111111           | 08/08/07   | 09/17/07  | 2 - Pending Local Approval | Resubmitted: Paula will re-enter justification                                                                                                    | Local Staff   | 2-Contractor Internal Check | prog                                                                                                    |
| 1111111           | 08/08/07   | 09/19/07  | 3 - Local Area Approved    |                                                                                                    | Level 1-Local | 2-Contractor Internal Check |                                                                                                    |
| 1111111           | 08/08/07   | 09/19/07  | 6 - LWDB Denied            | Denied per contractor.                                                                                                    | Level 2-LWDB  | 2-Contractor Internal Check |                                                                                                    |
| 1111111           | 08/08/07   | 09/19/07  | 2 - Pending Local Approval | Resubmitted: paula will enter                                                                                                    | Local Staff   | 2-Contractor Internal Check |                                                                                                    |
| 1111111           | 08/08/07   | 09/19/07  | 3 - Local Area Approved    |                                                                                                    | Level 1-Local | 2-Contractor Internal Check |                                                                                                    |
| 1111111           | 08/08/07   | 09/19/07  | 5 - LWDB Approved          |                                                                                                    | Level 2-LWDB  | 2-Contractor Internal Check |                                                                                                    |
| 1111111           | 08/08/07   | 09/28/07  | 9 - TWC DIU Denied         | This customer was exited in the 4th quarter of<br>2006, the request would remove this exit date<br>and change performance information already<br>reported.                                                                                                    | Level 3-TWC   | 2-Contractor Internal Check |                                                                                                    |

Please distribute this information to appropriate staff. Direct inquiries regarding this TA Bulletin to <u>wfpolicy.clarifications@twc.state.tx.us</u>.